IBM

Session: 420014

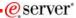

# iSeries. mySeries.

# iSeries Access for Web: Printing Made Easy Through Your Browser

Schuman Shao <a href="mailto:smshao@us.ibm.com">smshao@us.ibm.com</a>
Warren Acker <a href="mailto:warrena@us.ibm.com">warrena@us.ibm.com</a>
iSeries Access for Web Development

© Copyright IBM Corporation, 2004. All Rights Reserved. This publication may refer to products that are not currently available in your country. IBM makes no commitment to make available any products referred to herein.

iSeries. mySeries.

# IBM.

eserver

Session title: iSeries Access for Web: Printing Made

Easy Through Your Browser

Session ID: 420014

Agenda Key: 55CO

Speakers: Warren Acker

© 2004 IBM Corporation

# ibm

# Agenda @server\*

- · iSeries Access for Web Overview
- Printing/Functional Overview
- Printer Output
- Printers
- Internet Print Protocol
- Printer Shares
- Output Queues
- Customizing Print Functions
- Print and WebSphere Portal
- · Other options
- Summary
- Questions

© 2004 IBM Corporation

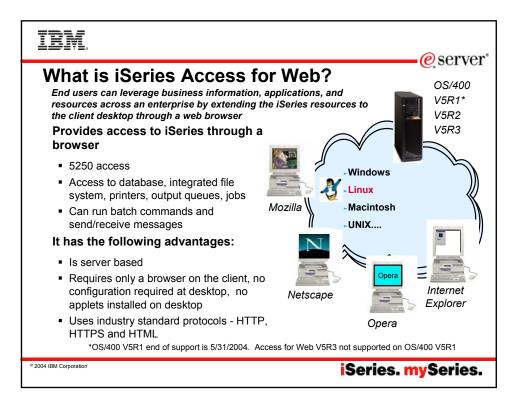

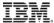

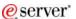

### **iSeries Access for Web Overview**

iSeries Access for Web functions include:

- **Printers** printer output, shared printers, and output queues
- Messages user messages, message queues, send messages
- Jobs work with jobs and server jobs
- 5250 interface
- Database run SQL statements, work with tables, upload data
- Files work with files in the IFS or in shared folders, upload files to the IFS or a Netserver share.
- Command run iSeries commands from the browser.

© 2004 IBM Corporation

iSeries. mySeries.

# IRM.

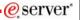

### **iSeries Access for Web Overview**

To get more information on iSeries Access for Web request a copy of or attend

Session 35LA-36LA: OPEN LAB: Series Access for Web

or

Visit the iSeries Access for Web Home Page http://www.ibm.com/servers/eserver/iseries/access/web

© 2004 IBM Corporation

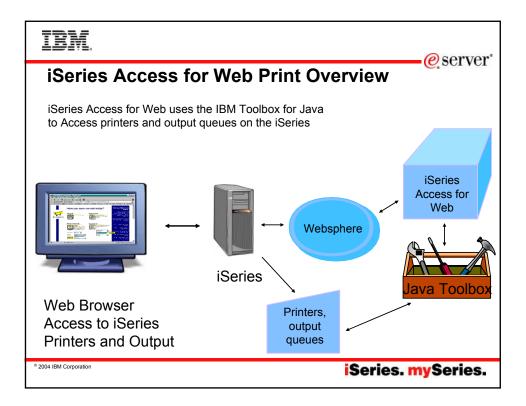

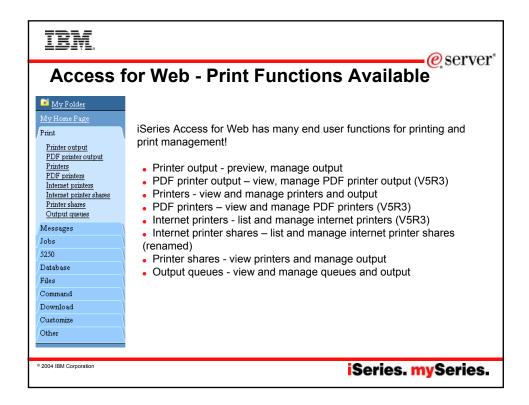

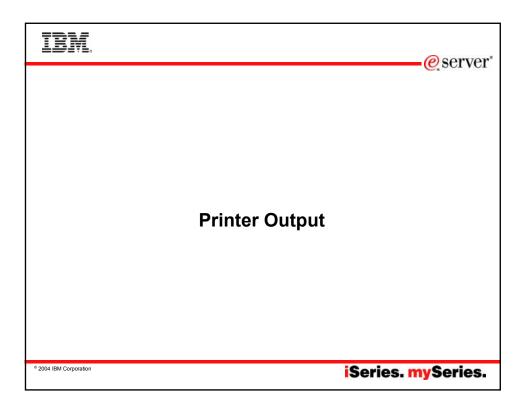

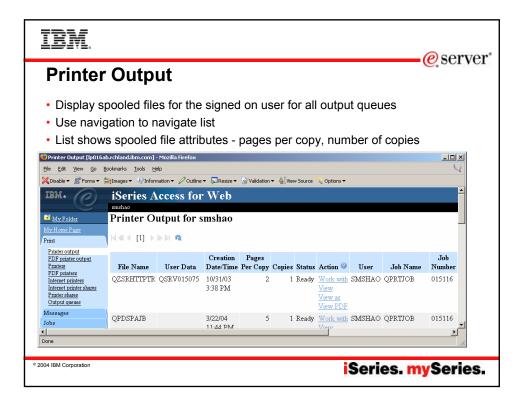

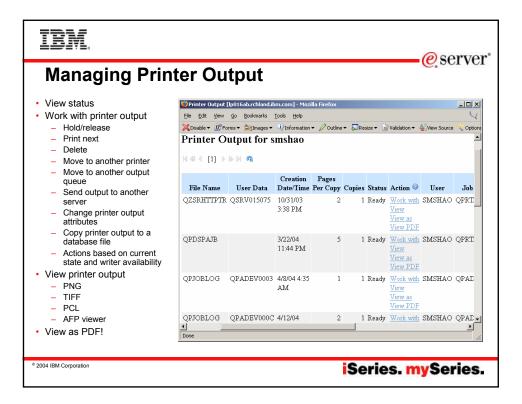

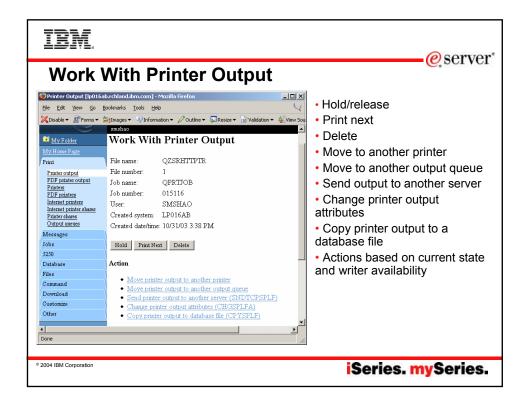

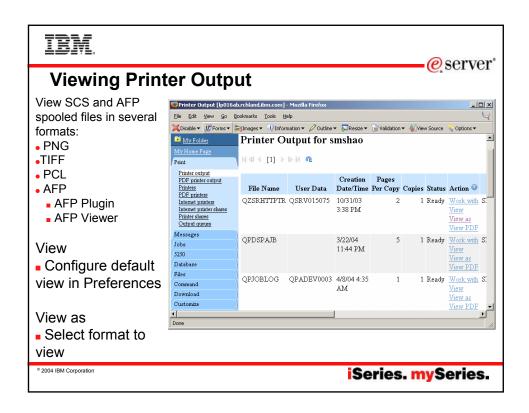

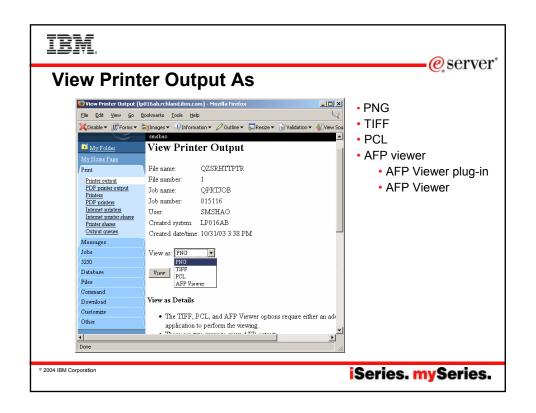

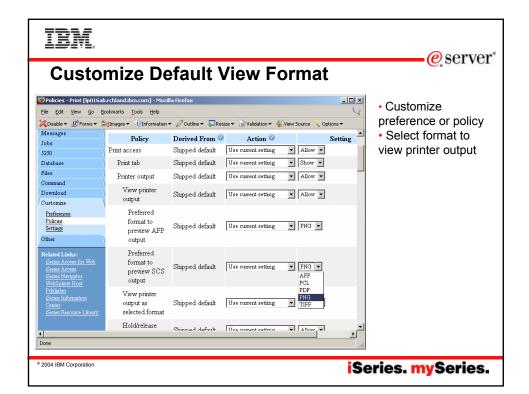

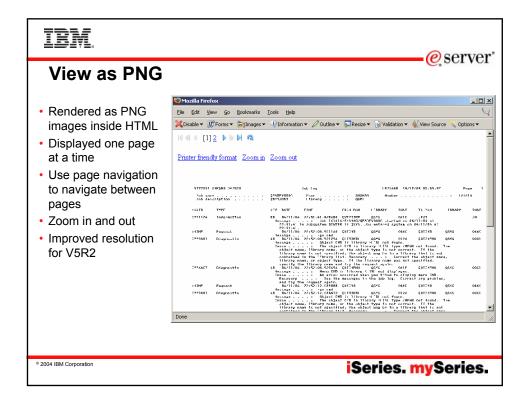

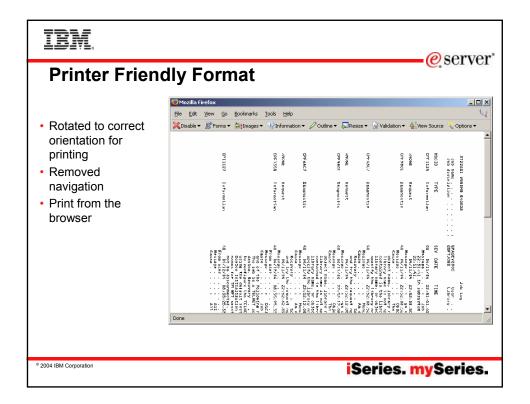

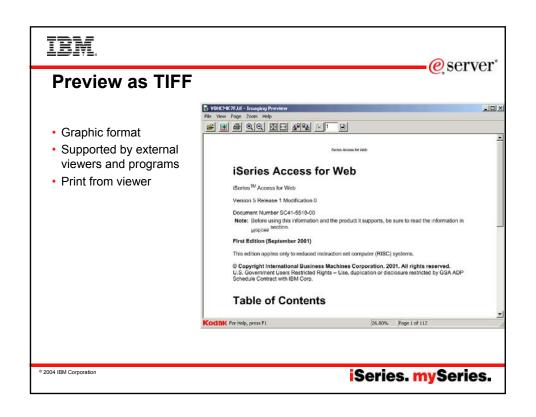

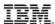

# The AFP Plugin

- View AFP output in your browser
- Available for download from IBM Printing Systems (V5R2)
- Shipped with iSeries Access for Web (V5R3)
- Works with Netscape and Microsoft Internet Explorer
- AFP data only (V5R2)
- AFP and SCS (V5R3)
- Print directly from the plugin to AFP and non-AFP printers

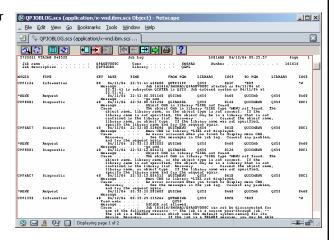

© 2004 IBM Corporation

iSeries. mySeries.

e server

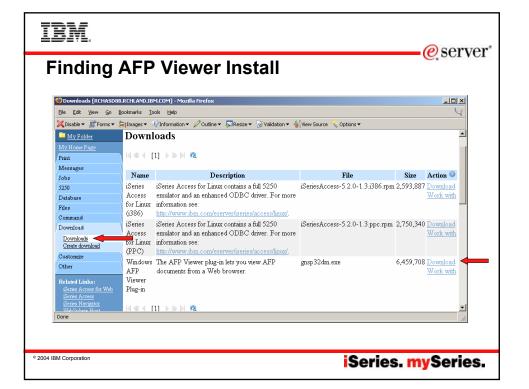

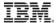

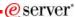

### **Grant User Access To AFP Viewer**

- Default: only user profiles with SECADM special authority can access AFP Viewer and iSeries Access for Linux install images
- Grant access to users and groups
- Download->Downloads->Work With->Manage Access
- · Control access authority to the file
  - Grant access
  - Deny access
  - Grant manage authority

© 2004 IBM Corporation

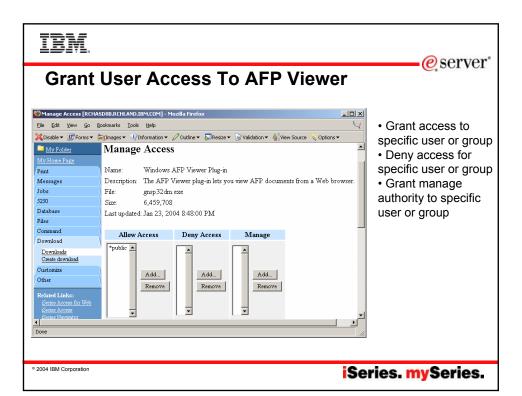

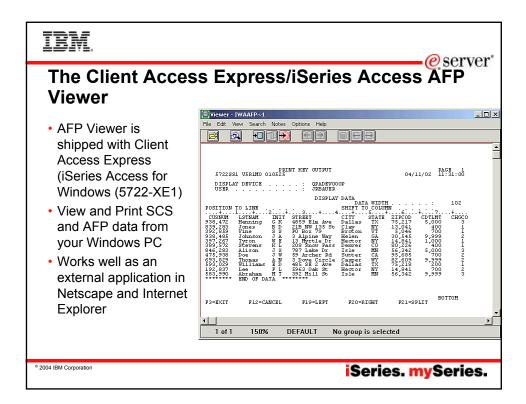

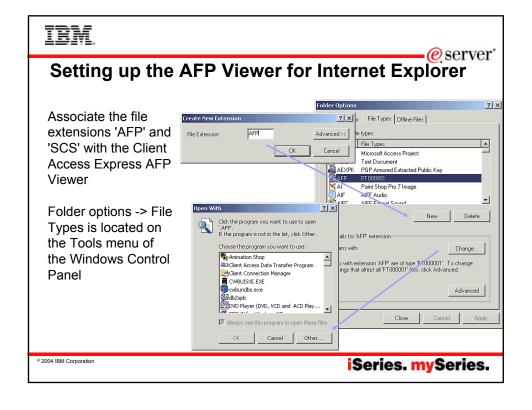

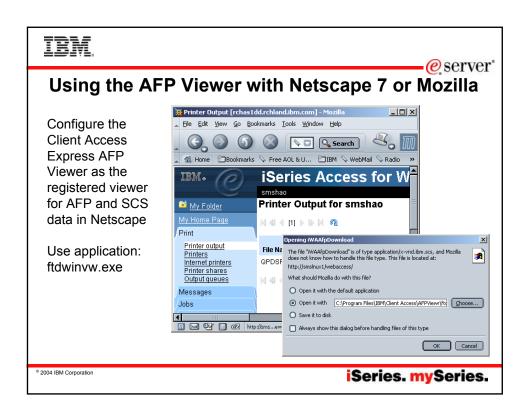

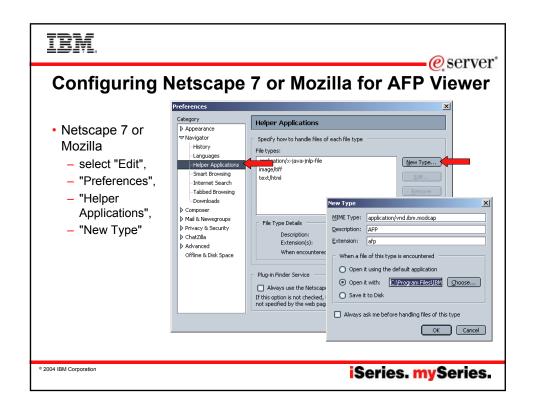

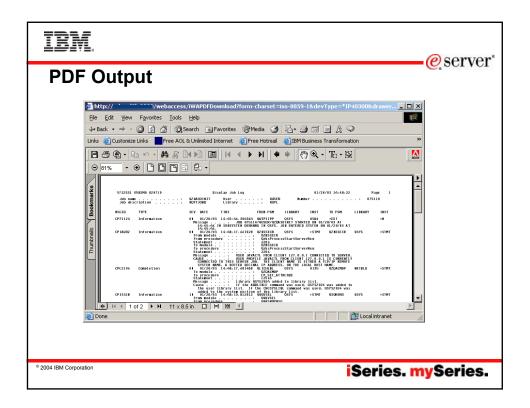

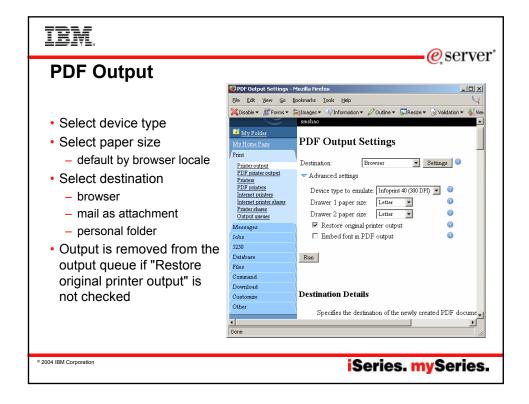

# **PDF Support**

- · Utilizes either
  - IBM Infoprint Server (5722-IP1) if installed or
  - Built in iText support
- View printer output as PDF

  - Requires PDF viewer such as Adobe Acrobat Reader
    PDF generated by Infoprint Server has higher functionality

     iText generated PDF is image only
- Mail as attachment
  - Send PDF result as attachment to a list of email addresses

  - Status sent to own email address
     Works well with large output files
     Runs in background no need to wait
- Send to personal folder
  - Send to user's own or other users' folders
  - Status sent to user's own folder
  - Works well with large output files
    - Runs in background no need to wait!
- "Restore original printer output" setting
   Places spooled file back on the output queue after being displayed
  - Output is deleted from the output queue if this setting is not checked
- · "Embed font in PDF output" setting
  - Larger PDF document
  - Ensures font is available when viewing the document

© 2004 IBM Corporation

| IBM.                   |          | eserver            |
|------------------------|----------|--------------------|
|                        |          |                    |
|                        | Drintoro |                    |
|                        | Printers |                    |
|                        |          |                    |
| © 2004 IBM Corporation |          | iSeries. mySeries. |

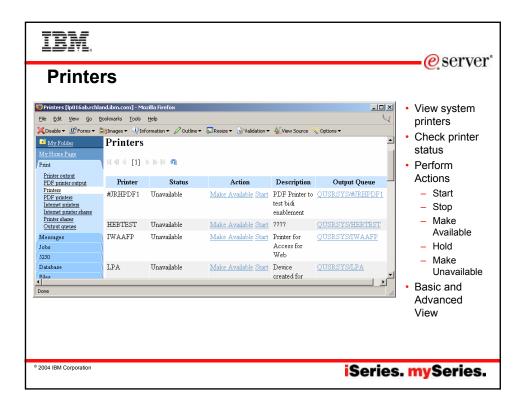

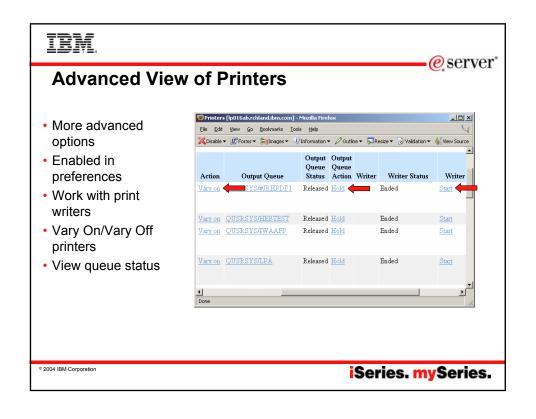

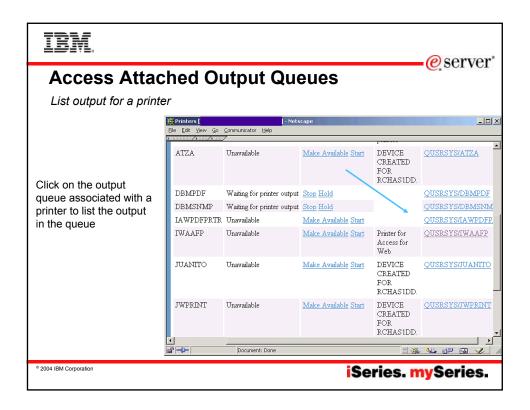

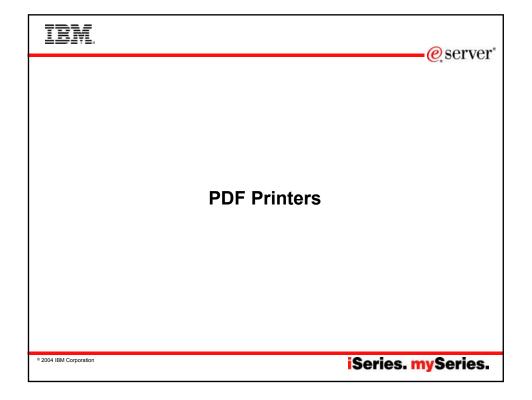

### IBM

### **PDF Printers**

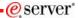

- Requires IBM InfoPrint Server (5722-IP1)
- Appears as an OS/400 printer device
- · Printer output sent to printer is automatically converted to PDF
  - Good way to generate PDF documents from 5250 applications

© 2004 IBM Corporation

iSeries. mySeries.

#### IBM eserver\* **Create PDF Printer** File Edit View Go Bookmarks Tools Help 💢 Disable 🔻 🎉 Forms 🔻 👸 Images 🔻 🕠 Information 🕶 🖉 Outline 🔻 🕟 Resize 🔻 📝 Validation 🔻 🛔 View Source · Enter printer name Create PDF Printer (required) Enter printer description Name Printer output PDF printer output Description: (optional) Printers PDF printers Adjust settings if Internet printers Internet printer shares Device type to emulate: Infoprint 40 (300 DPI) 🔻 🔞 appropriate Printer shares Output queues Drawer 1 paper size: Default settings appropriate Messages Drawer 2 paper size: Letter Jobs for most cases Multiple PDF files: 5250 Acknowledge multiple groups: No 🔻 Database Files Process option: Split at group Command ☐ Embed font in PDF output Download Customize Create Cancel © 2004 IBM Corporation iSeries. mySeries.

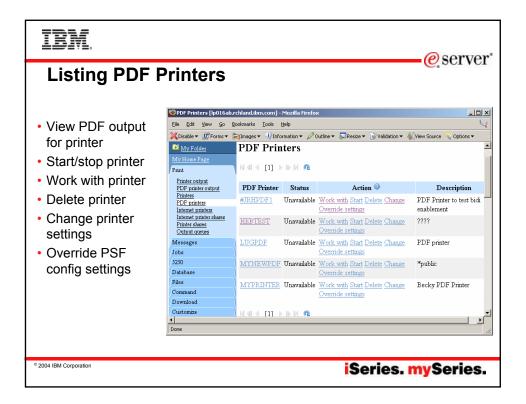

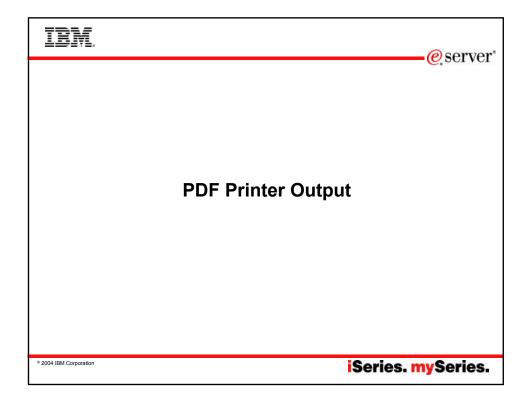

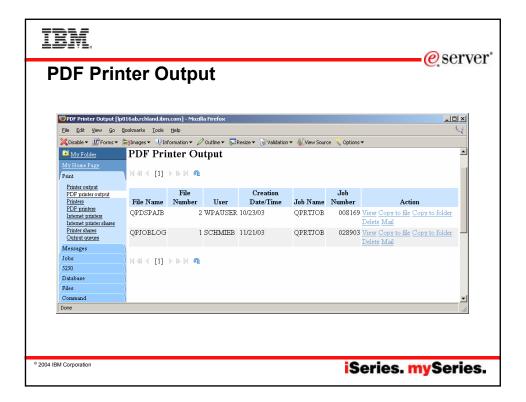

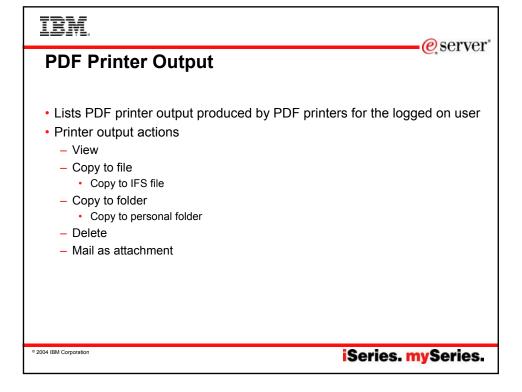

# IBM. @server\* Internet Print Protocol (IPP)

iSeries. mySeries.

© 2004 IBM Corporation

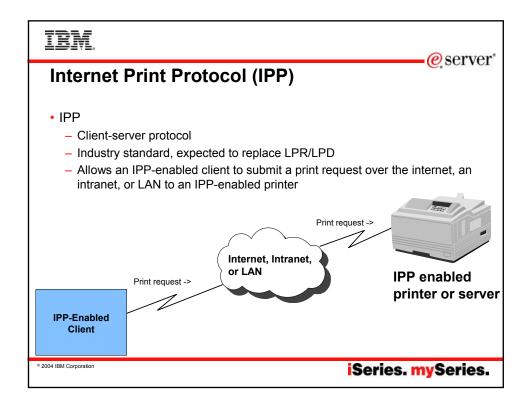

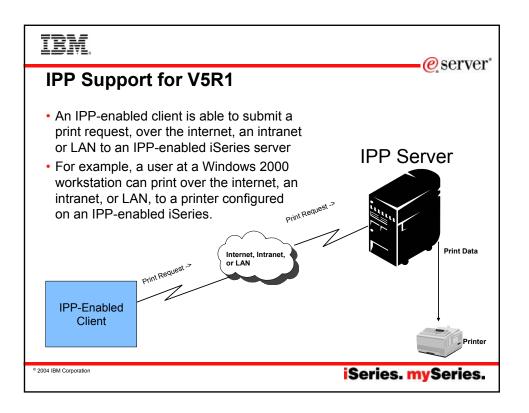

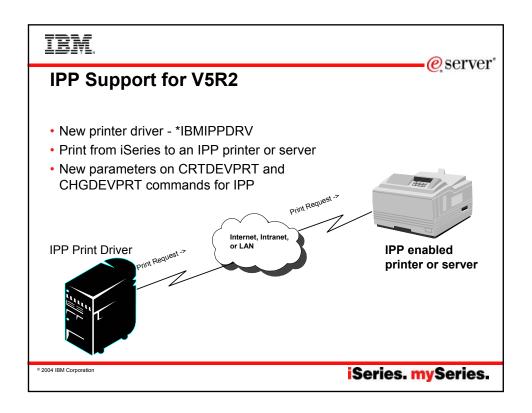

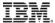

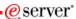

### **IPP References**

- iSeries Printer Device Programming (SC41-5713-05) http://publib.boulder.ibm.com/iseries/v5r2/ic2924/books/c4157135.pdf
- Printing Documents Over The Internet Using The Internet Printing Protocol http://www.printers.ibm.com/R5PSC.NSF/Web/ipservwebipp
- Internet Printing Protocol Overview http://www.printers.ibm.com//R5PSC.NSF/Web/ippoverview
- Internet Printing Protocol (IPP) At A Glance http://www.printers.ibm.com/R5PSC.NSF/Web/ippspotlight
- Internet Printing Protocol, Sponsored By The PWG http://www.pwg.org/ipp/index.html
- IPP Documents http://www.ietf.org/ids.by.wg/ipp.html

© 2004 IBM Corporation

iSeries. mySeries.

# IBM.

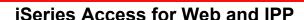

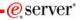

- iSeries Access for Web displays the list of "Internet Printer Shares" defined on the iSeries (iSeries as IPP server)
  - List output in the queue
  - Control and display printer output
- iSeries printers that are configured to print to an IPP printer (iSeries as IPP client) are listed with the "Internet Printers"
  - Work with Internet Printers
    - · Start/stop, etc

© 2004 IBM Corporation

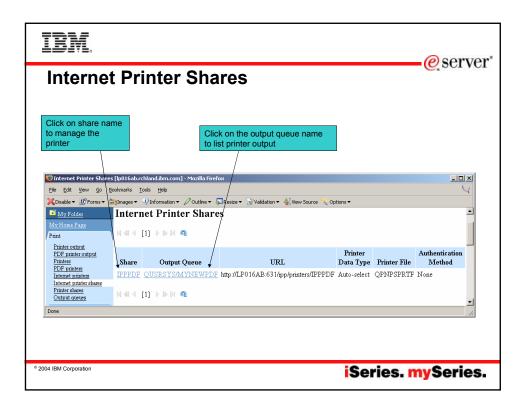

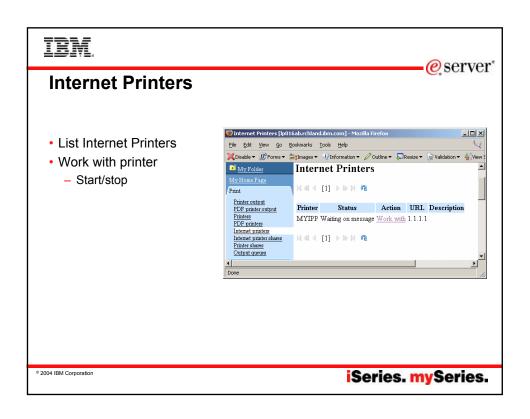

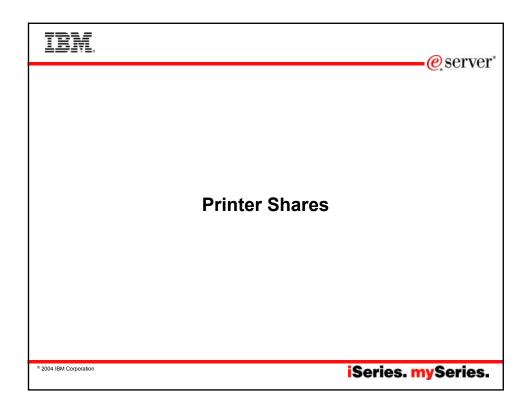

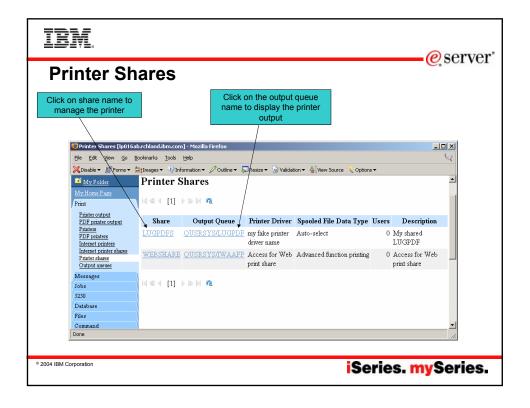

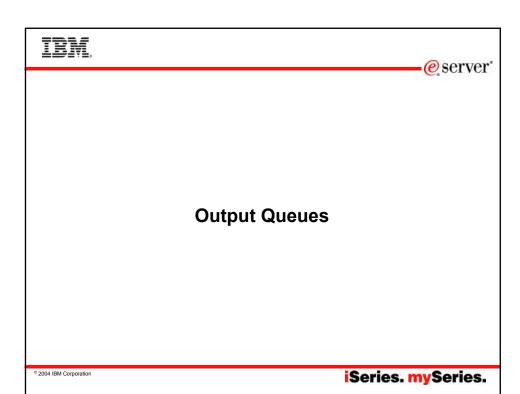

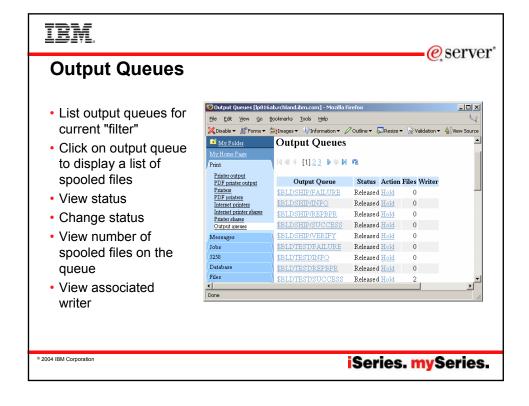

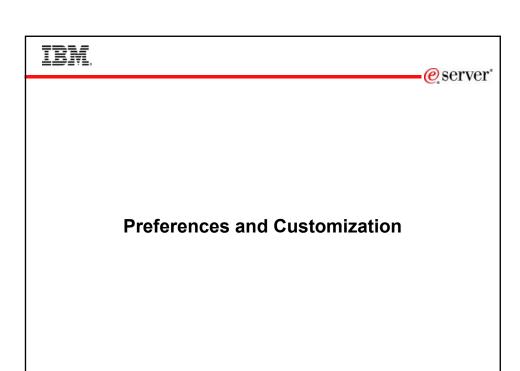

iSeries. mySeries.

© 2004 IBM Corporation

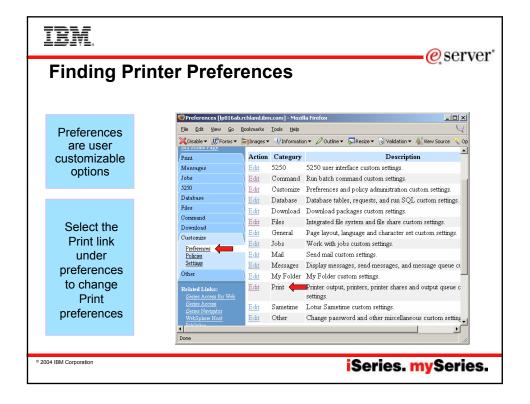

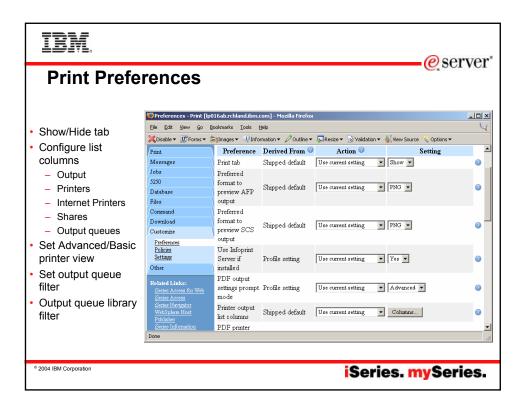

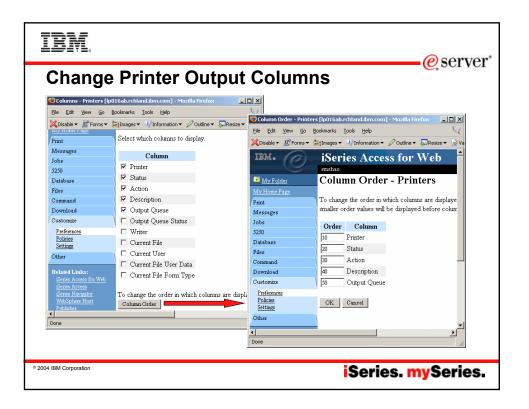

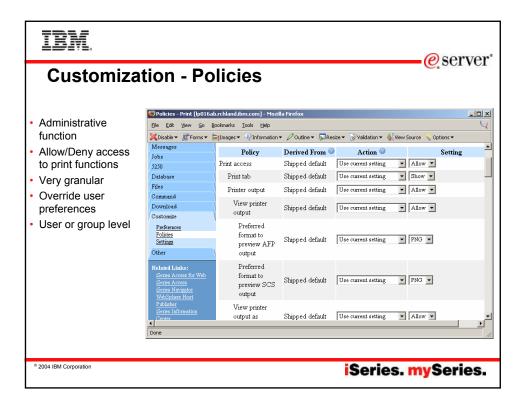

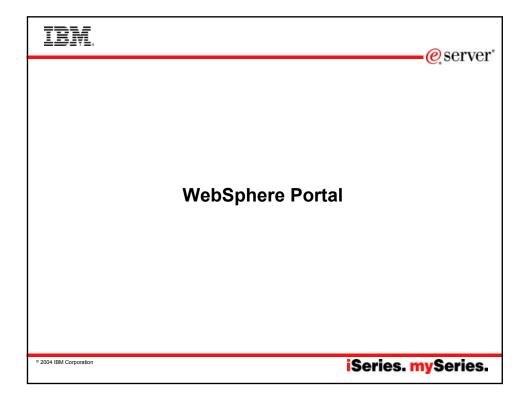

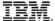

### eserver\*

### **WebSphere Portal Overview**

- New WebSphere technology to integrate web applications
  - Portlet portal application
- Customizable themes and color schemes
- Role based
  - Assign roles to users
  - Administer by roles
- WebSphere Portal for Multiplatforms 5.0 available for iSeries since 12/03
- · iSeries Access for Web portlets
  - Beta since 10/03
  - GA 1/30/04
  - Additional portlets to be made available as V5R3 GA PTF
    - Print portlets

© 2004 IBM Corporation

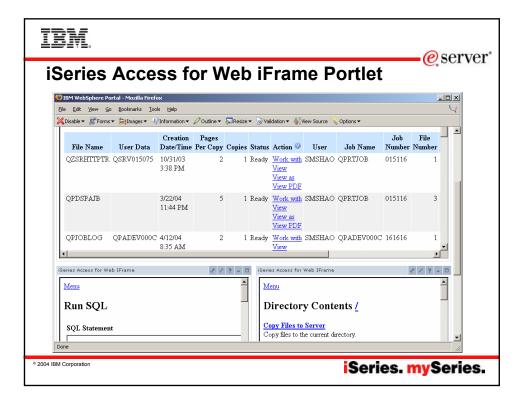

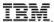

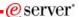

### iSeries Access for Web iFrame Portlet

- · Uses HTML inline frame (iFrame) to display content
- · Any iSeries Access for Web URL can be configured
- · By default, iSeries Access for Web configures
  - Printer output
  - Create SQL
  - File list

© 2004 IBM Corporation

iSeries. mySeries.

### IBM. -@server Configure iSeries Access for Web iFrame Portlet 😻 IBM WebSphere Portal - Mozilla Firefox \_U× All iSeries File Edit View Go Bookmarks Tools Help X Disable ▼ IFForms ▼ Images ▼ Unformation ▼ Outline ▼ Images ▼ Validation ▼ A View Source Options ▼ Access for New Page Edit Page Assign Permissions Web tasks can ( ) My iSeries Doug's Page Janet Warren schuman ( ) S250 IFrame Portlets Files Print Database Command My Favorites v be configured iSeries Access for Web IFrame 4 ? - ₽ Host, scheme, € iSeries Access for Web URL interface: port List Printer Output [iWASpool] · Window size OK Other About iSeries Access for Web [iWAInfo] Change Password [iWAChangePassword] © 2004 IBM Corporation iSeries. mySeries.

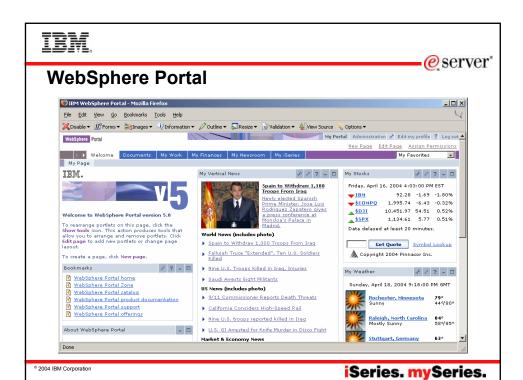

# TRM

### **Portlet: Print**

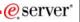

- · Printer output portlet
  - List printer output for a user or output queue
    - · Output queue may be set by printers or output queues portlet
  - Manage printer output (hold/release, print next, delete)
  - Send printer output identifier to printer output viewer portlet
- Printer output viewer portlet
  - Display printer output sent from printer output portlet as PDF
- Printers portlet
  - List printers on iSeries server
  - Send printer queue name to printer output portlet
- Output queues portlet
  - List output queues on iSeries server
  - Send output queue name to printer output portlet

© 2004 IBM Corporation

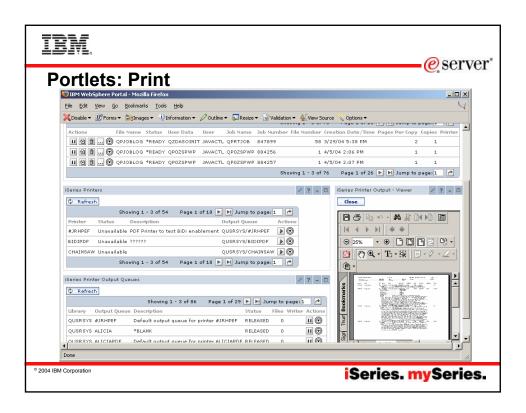

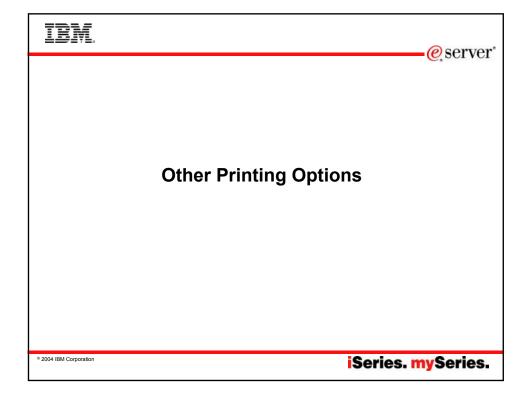

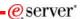

### Infoprint Server for iSeries (5722-IP1)

- Converts any standard iSeries output file to PDF
- Provides automatic e-mail of any iSeries output file using PDF
- PDF files can be routed to iSeries output queues for printing on PDF-capable printers
- PDF files can also be routed to the iSeries integrated file system for "downstream" electronic access
- Provide ability to segment an iSeries output file by logical group and create individual PDF files for each segment
- Provide a user exit to facilitate customization and ID lookup for the e-mail process
- Provide real text, high-fidelity PDF output, enabling search, navigation, and superior performance through the output

- Transform PCL print files into AFP
- Transform PostScript Level 3<sup>TM</sup> print files into AFP
- Transform PDF print files into AFP
- Convert applications formatted using iSeries page definitions to AFP (Note that Infoprint Designer for iSeries uses page definitions for page formatting)
- Convert standard AFP print files to fully encapsulated AFP files, meaning externally referenced resources such as fonts, page segments, and overlays are built in
- Index AFP print files for use with Web browsers and archival
- Convert standard Internet image file formats GIF, TIFF, and JPEG — to iSeries (AFP) image format

© 2004 IBM Corporation

iSeries. mySeries.

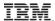

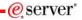

### **Notes: Infoprint Server for iSeries**

Infoprint Server for iSeries integrates PDF support into the OS/400® output architecture. The PDF subsystem enables the production of PDF from any standard OS/400 output format — SCS, AFP™, IPDS™, even OfficeVision/400™ format. PDF transformation creates text-based, non-image ASCII PDF. This ability to create full text PDF files delivers document fidelity while preserving the ability to navigate through the document or report. Text-based PDF is far smaller than PDF created as full-page image. This means superior network and user performance characteristics. PDF files can be written to the Integrated File System (IFS), iSeries output queues, or passed to the automatic e-mail function.

Web-ready AFP output - A key strength of the AFP architecture is the division of documents into logical components. The AFP print file may only contain application data while overlay, image, and font resources are stored externally. This works well for printing when the iSeries is in control but limits the ability to distribute AFP data electronically. Infoprint Server resolves this problem by enabling the creation of portable, or Web-ready, AFP data. This is accomplished by embedding the external resources within the distribution file. Infoprint Server also adds the ability to index the AFP data enabling easy navigation through the document or report. At the receiving end, there is a downloadable AFP plug-in for Web browsers that resolves this Web-ready output file for viewing.

Networked printing - A core focus of Infoprint Server is applying the substantial print management capabilities of iSeries servers to the proliferation of output pages and printers in today's typical enterprise networks. Client, network, and even ERP applications are generating documents and reports in ASCII data streams — PostScript®, PDF, and PCL — that are designed for personal and workgroup applications. While printing personal applications on personal printers works satisfactorily, printing business applications on network-attached printers can create both financial and management problems. ASCII data streams lack the capabilities of iSeries servers to manage print jobs effectively page by page to the printer with full error recovery. Using many slow-speed network printers generally creates higher total printing costs than when the printing volume is consolidated on faster, more cost-effective printers, and provides no central point of control.

Infoprint Server provides the bridge to iSeries print management and iSeries-attached printers. Infoprint Server transforms use the integrated, iSeries transform infrastructure to convert PostScript, PDF, and PCL documents and reports to AFP. You simply route a target file to the iSeries and the print data stream will be automatically detected and the appropriate transform applied. Additionally, the PostScript and PDF to AFP transforms have been jointly developed by IBM and Adobe®, combining excellence and experience in both datastreams. The iSeries printing architecture is built around AFP, an architecture dispined for high volumes and reliable delivery. The iSeries can apply its IPDS interactive dialog with the printer and superior printing management function to the task of printing the job. The control and management is assured regardless of whether

© 200p riinte வெள்ளிர் ect-attached or network-attached

iSeries. mySeries.

For more information on the Infoprint Server, visit: http://www.printers.ibm.com/R5PSC.NSF/Web/ipserv400Home

IBM.

eserver\*

# **Summary**

- · iSeries Access for Web Print:
  - Is part of the iSeries Access for Web product
  - Runs completely on the iSeries Server
  - Can be accessed via a Web Browser
  - Preview and print output in several formats
  - Manage printers
  - Work with Internet printer shares
  - Work with printer shares
  - Manage output queues
  - Fully Customizable
  - Infoprint Server

© 2004 IBM Corporation

| IBM.                   |            | e server           |
|------------------------|------------|--------------------|
|                        |            |                    |
|                        |            |                    |
|                        |            |                    |
|                        | Questions? |                    |
|                        | Questions: |                    |
|                        |            |                    |
|                        |            |                    |
| ° 2004 IBM Corporation |            | iSeries. mySeries. |
|                        |            | .concor my ochical |

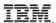

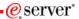

### **Trademarks and Disclaimers**

© IBM Corporation 1994-2004. All rights reserved.

References in this document to IBM products or services do not imply that IBM intends to make them available in every country.

The following terms are trademarks of International Business Machines Corporation in the United States, other countries, or both:

AS/400 e-business on demand OS/400 AS/400e

eServer IBM (logo) iSeries **@**server

Rational is a trademark of International Business Machines Corporation and Rational Software Corporation in the United States, other countries, or both. Java and all Java-based trademarks are trademarks of Sun Microsystems, Inc. in the United States, other countries, or both. Microsoft, Windows, Windows NT, and the Windows logo are trademarks of Microsoft Corporation in the United States, other countries, or both. Intel. Intel Inside (logos), MMX and Pentium are trademarks of Intel Corporation in the United States, other countries, or both. UNIX is a registered trademark of The Open Group in the United States and other countries. PostScript is a registered trademark of Adobe Systems Incorporated. SET and the SET Logo are trademarks owned by SET Secure Belcotronic Transaction LLC. Other company, product or service names may be trademarks or service marks of others.

Information is provided "AS IS" without warranty of any kind.

All customer examples described are presented as illustrations of how those customers have used IBM products and the results they may have achieved. Actual environmental costs and performance characteristics may vary by customer.

Information concerning non-IBM products was obtained from a supplier of these products, published announcement material, or other publicly available sources and does not constitute an endorsement of such products by IBM. Sources for non-IBM list prices and performance numbers are taken from publicly available information, including vendor announcements and vendor worldwide homepages. IBM has not tested these products and cannot confirm the accurate preformance, capability, or any other claims related to non-IBM products. Questions on the capability of non-IBM products should be addressed to the supplier of those products.

All statements regarding IBM future direction and intent are subject to change or withdrawal without notice, and represent goals and objectives only. Contact your local IBM office or IBM authorized reseller for the full text of the specific Statement of Direction.

Some information addresses anticipated future capabilities. Such information is not intended as a definitive statement of a commitment to specific levels of performance, function or delivery schedules with respect to any future products. Such commitments are only made in IBM product announcements. The information is presented here to communicate IBMS current investment and development activities as a good fain effort to help with our customers fundaming.

Performance is based on measurements and projections using standard IBM benchmarks in a controlled environment. The actual throughput or performance that any user will experience will vary depending upon considerations such as the amount of multiprogramming in the user's job stream, the I/O configuration, the storage configuration, and the workload processed. Therefore, no assurance can be given that an individual user will achieve throughput or performance improvements equivalent to the ratios stated here.

Photographs shown are of engineering prototypes. Changes may be incorporated in production models.

© 2004 IBM Corporation